## Inhaltsverzeichnis

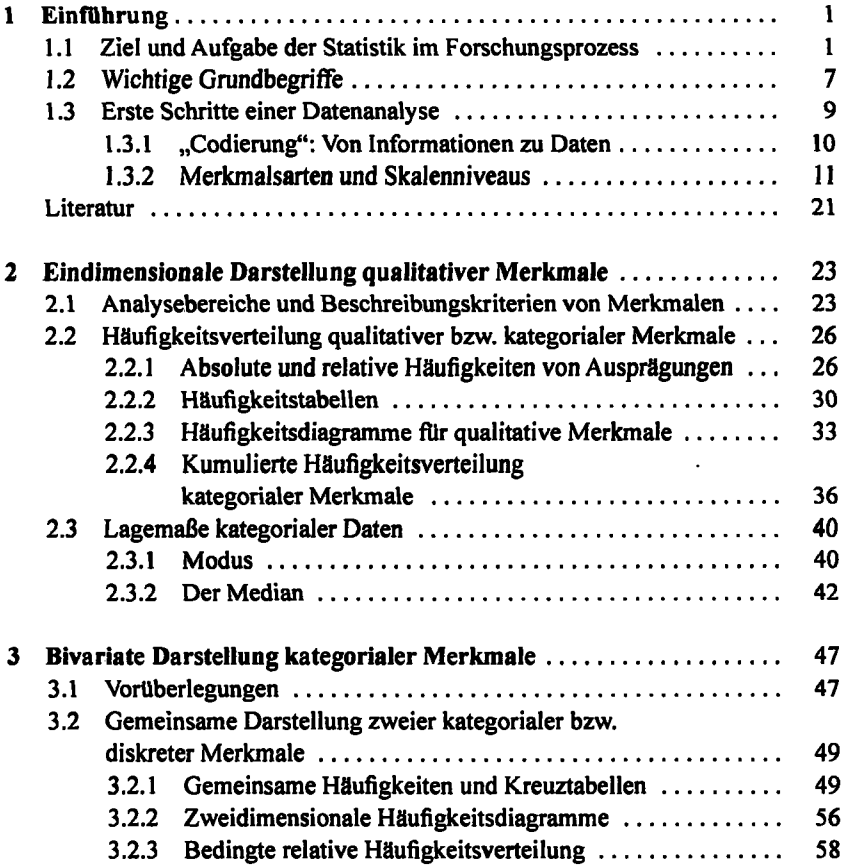

**IX** 

k

旙

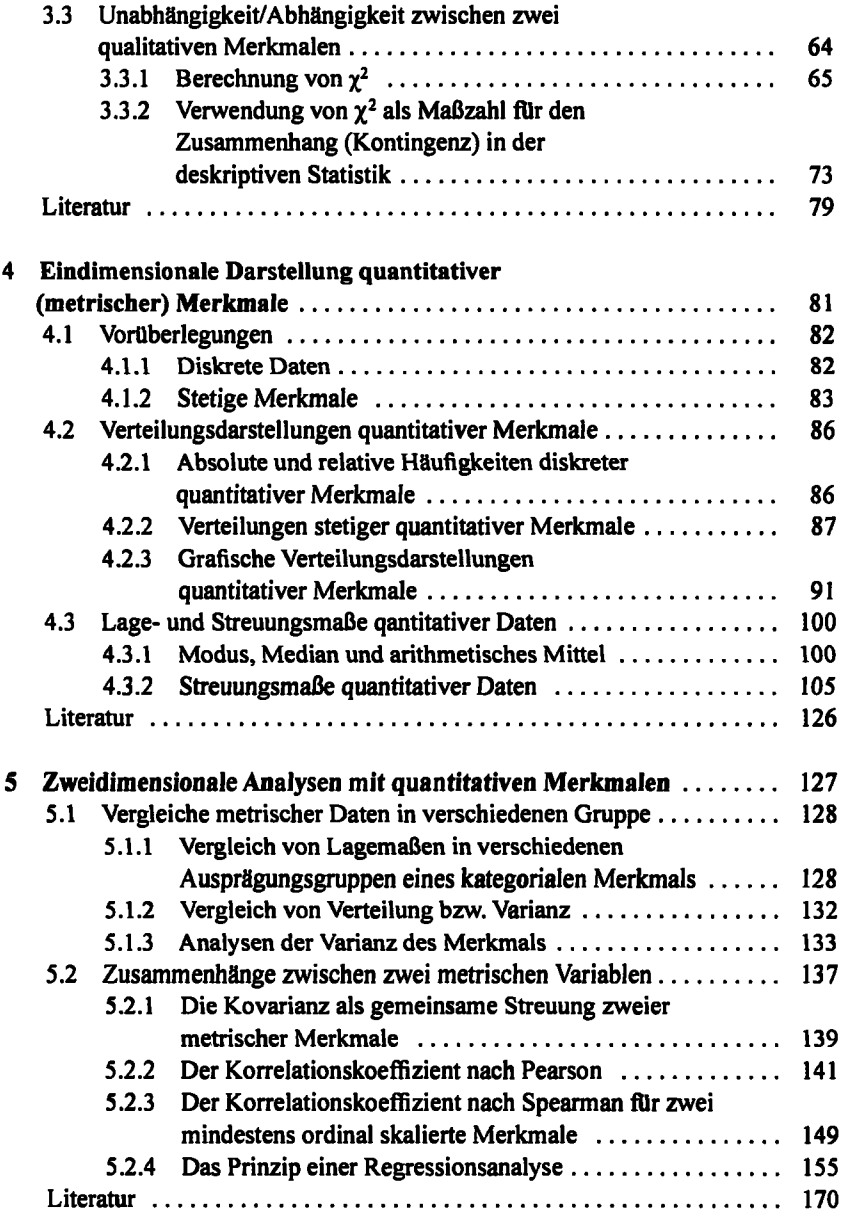

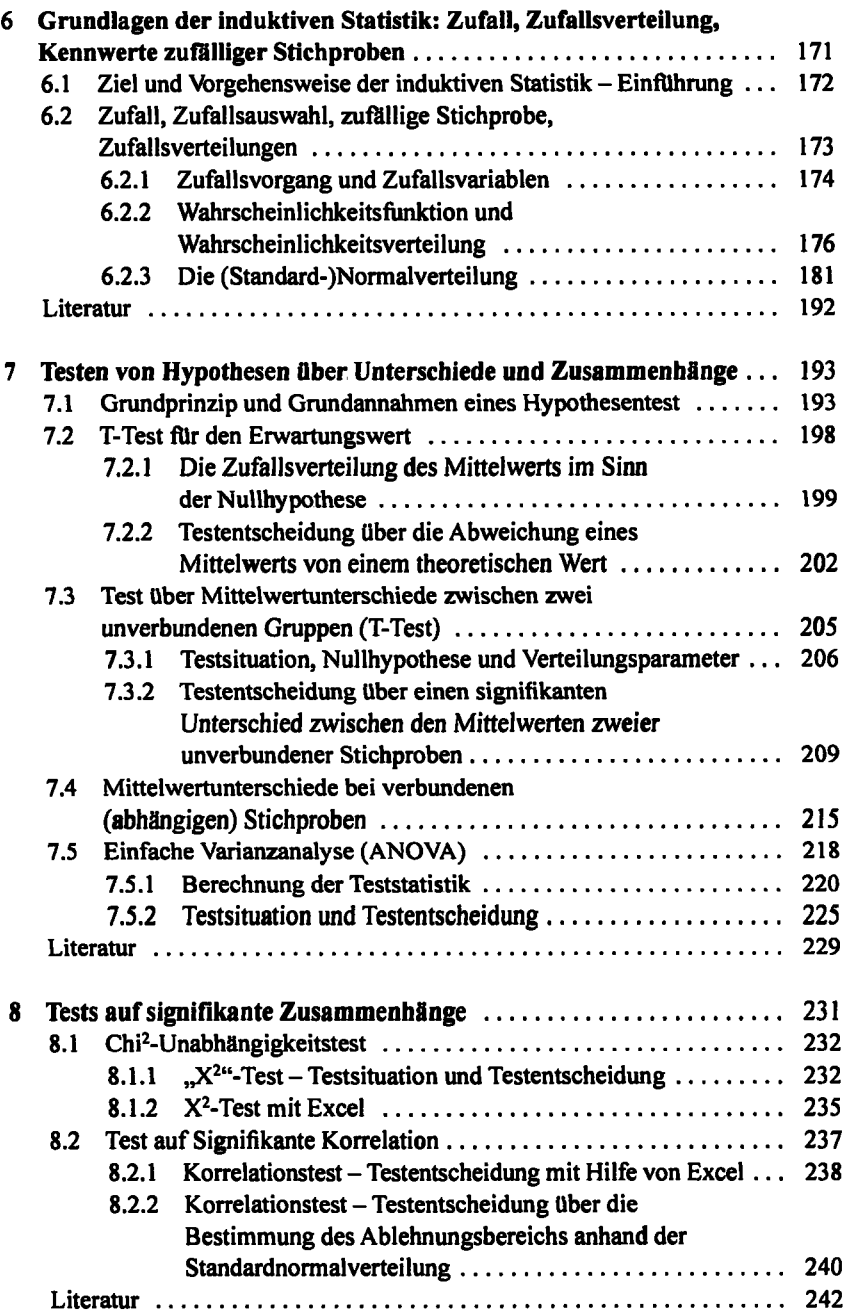